## **Uploading an Event Setup Diagram to 25Live**

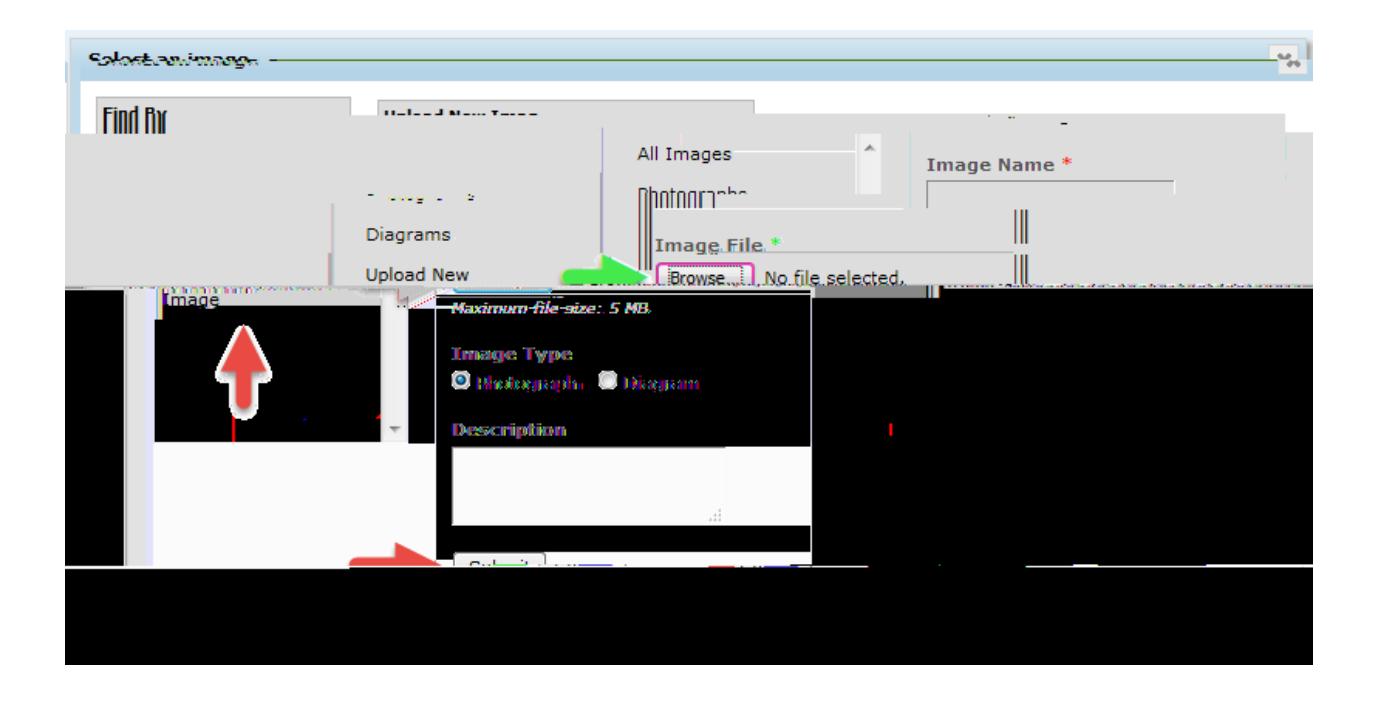